## **abuledu-livret - Feature - Fonctionnalité #1418**

## **Sous Menu Créer un nouveau... dynamique**

13/05/2011 09:41 - Philippe Cadaugade

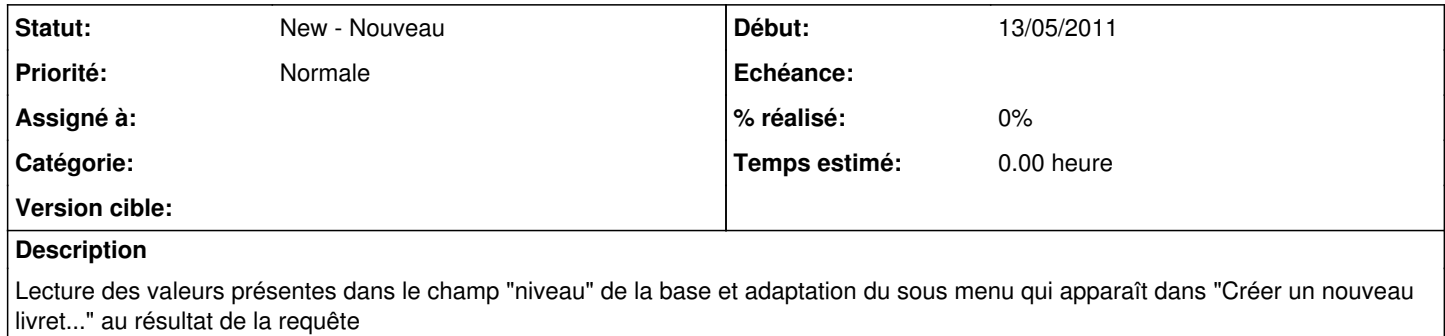